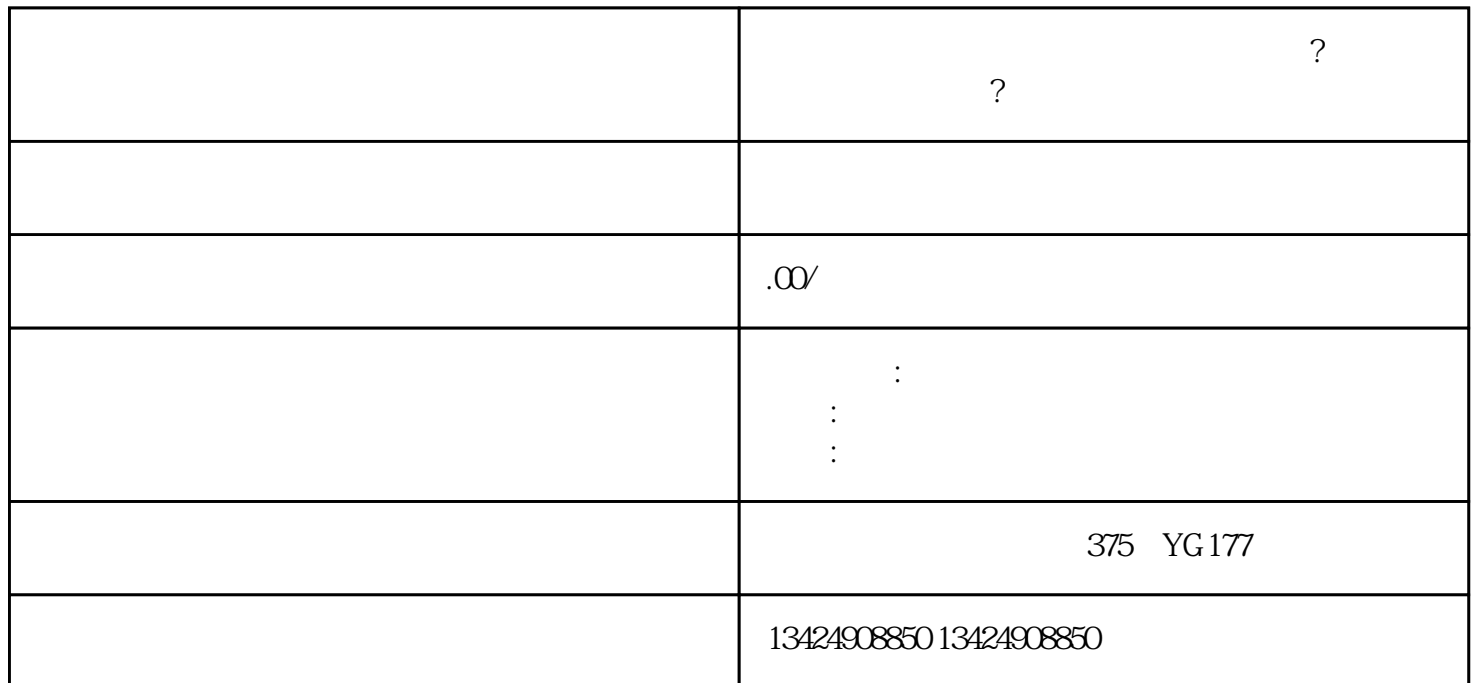

1. the contract of the contract of the contract of the contract of the contract of the contract of the contract of the contract of the contract of the contract of the contract of the contract of the contract of the contrac

**短视频店铺类目不能选具体是什么原因?类目选错了可以修改吗?找海**

- $3.$
- $4.$   $"$   $"$   $"$
- $5.$
- 提供真实信息:商家在填写入驻资料时务必提供真实有效的信息,否则可能会导致入驻申请失败。
- 选择合适的类目:仔细选择合适的类目,确保类目与产品或服务相符。
- 完善商家资料:提供完整的店铺信息和详细的产品或服务介绍,让用户更好地了解商家。
- 遵守平台规则:入驻后要遵守短视频的相关规定和政策,确保店铺的经营合法合规。
- 
- 1. " " " " " " "
- $2.$
- $3 \t\t\t'' \t\t'' \t\t''$
- $4.$ 
	-
	-
- $3$ 
	-
	- -
		- - - -
				-
- 
- 
- 
- 
- 
- 
- 
- 
- 
- -
- - -
		- -
		-
		-
- -
	-
- 
- -
	-
	-
	-
	-
- -
	- -
- 
- 
- 
- -
- 
- -
- 
- 
- 
- 
- 
- 
- 
- 
- 
- 
- 
- 
- 
- 
- 
- 
- 
- 
- 
-